# **Authentic 2 - Development #87906**

# **Rendre la recherche sur les rôles insensible aux accents (unaccent)**

07 mars 2024 18:50 - Thomas Noël

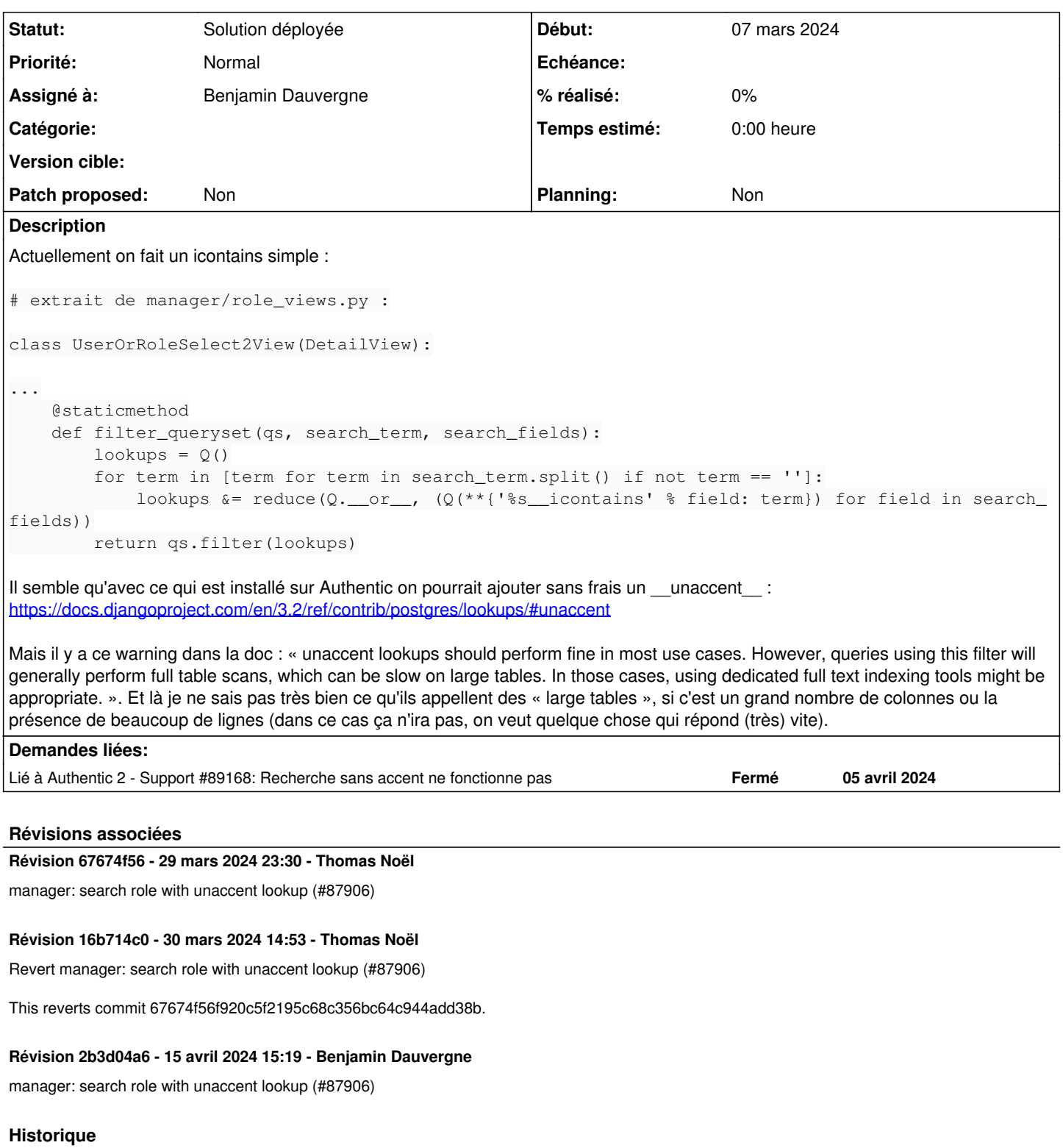

# **#2 - 08 mars 2024 12:03 - Robot Gitea**

- *Statut changé de Nouveau à En cours*
- *Assigné à mis à Thomas Noël*

Thomas NOËL (tnoel) a ouvert une pull request sur Gitea concernant cette demande :

- URL : <https://git.entrouvert.org/entrouvert/authentic/pulls/272>
- Titre : WIP: manager: search role with unaccent lookup ([#87906](https://dev.entrouvert.org/issues/87906))
- Modifications :<https://git.entrouvert.org/entrouvert/authentic/pulls/272/files>

### **#3 - 08 mars 2024 15:08 - Robot Gitea**

*- Statut changé de En cours à Solution proposée*

### **#4 - 11 mars 2024 10:49 - Thomas Noël**

Vu avec des collègues : il faut "ajouter un index au niveau unaccent" et c'est déjà quelque chose qui existe, cf [https://git.entrouvert.org/entrouvert/authentic/src/branch/main/src/authentic2/migrations/0028\\_trigram\\_unaccent\\_index.py](https://git.entrouvert.org/entrouvert/authentic/src/branch/main/src/authentic2/migrations/0028_trigram_unaccent_index.py)

### **#5 - 11 mars 2024 10:51 - Robot Gitea**

*- Statut changé de Solution proposée à En cours*

Thomas NOËL (tnoel) a commencé à travailler sur une pull request sur Gitea concernant cette demande :

- URL : <https://git.entrouvert.org/entrouvert/authentic/pulls/272>
- Titre : WIP: manager: search role with unaccent lookup ([#87906](https://dev.entrouvert.org/issues/87906))
- Modifications :<https://git.entrouvert.org/entrouvert/authentic/pulls/272/files>

### **#6 - 29 mars 2024 10:09 - Robot Gitea**

*- Statut changé de En cours à Solution proposée*

### **#7 - 29 mars 2024 20:44 - Robot Gitea**

*- Statut changé de Solution proposée à Solution validée*

Benjamin Dauvergne (bdauvergne) a approuvé une pull request sur Gitea concernant cette demande :

URL : <https://git.entrouvert.org/entrouvert/authentic/pulls/272>

## **#8 - 30 mars 2024 08:56 - Robot Gitea**

*- Statut changé de Solution validée à Résolu (à déployer)*

Benjamin Dauvergne (bdauvergne) a mergé une pull request sur Gitea concernant cette demande :

- URL : <https://git.entrouvert.org/entrouvert/authentic/pulls/272>
- Titre : manager: search role with unaccent lookup [\(#87906\)](https://dev.entrouvert.org/issues/87906)
- Modifications :<https://git.entrouvert.org/entrouvert/authentic/pulls/272/files>

### **#10 - 30 mars 2024 14:52 - Thomas Noël**

*- Statut changé de Résolu (à déployer) à En cours*

On a un crash certainement lié au mode multitenant/schema : django.db.utils.ProgrammingError: function immutable\_unaccent(text) does not exist

Je revert de façon "brute", car la migration n'a réussie nulle part et peut donc certainement être oubliée.

#### **#11 - 30 mars 2024 15:02 - Thomas Noël**

```
commit 16b714c01ffc52eaab9dc249f487e973154d6e44
Author: Thomas NOËL <tnoel@entrouvert.com>
Date:   Sat Mar 30 14:50:47 2024 +0100
```
Revert manager: search role with unaccent lookup (#87906)

This reverts commit 67674f56f920c5f2195c68c356bc64c944add38b.

#### **#12 - 03 avril 2024 12:39 - Robot Gitea**

*- Assigné à changé de Thomas Noël à Benjamin Dauvergne*

Benjamin Dauvergne (bdauvergne) a ouvert une pull request sur Gitea concernant cette demande :

- URL : <https://git.entrouvert.org/entrouvert/authentic/pulls/289>
- Titre : WIP: Recherche sur les rôles insensibles aux accents ([#87906\)](https://dev.entrouvert.org/issues/87906)
- Modifications :<https://git.entrouvert.org/entrouvert/authentic/pulls/289/files>

# **#13 - 03 avril 2024 12:54 - Robot Gitea**

*- Statut changé de En cours à Solution proposée*

# **#14 - 03 avril 2024 12:54 - Benjamin Dauvergne**

J'ai repris le patch et ajouté les préfixes de schéma manquants, j'ai testé localement dans mon déploiement publik-devinst, la migration passe maintenant.

# **#15 - 05 avril 2024 09:38 - Mikaël Ates**

*- Lié à Support #89168: Recherche sans accent ne fonctionne pas ajouté*

# **#16 - 08 avril 2024 16:43 - Robot Gitea**

Benjamin Dauvergne (bdauvergne) a demandé une relecture de Thomas NOËL (tnoel) sur une pull request sur Gitea concernant cette demande :

URL : <https://git.entrouvert.org/entrouvert/authentic/pulls/289>

## **#17 - 08 avril 2024 16:59 - Robot Gitea**

*- Statut changé de Solution proposée à Solution validée*

Thomas NOËL (tnoel) a approuvé une pull request sur Gitea concernant cette demande :

URL : <https://git.entrouvert.org/entrouvert/authentic/pulls/289>

# **#18 - 15 avril 2024 15:19 - Robot Gitea**

*- Statut changé de Solution validée à Résolu (à déployer)*

Benjamin Dauvergne (bdauvergne) a mergé une pull request sur Gitea concernant cette demande :

- URL : <https://git.entrouvert.org/entrouvert/authentic/pulls/289>
- · Titre : Recherche sur les rôles insensibles aux accents [\(#87906\)](https://dev.entrouvert.org/issues/87906)
- Modifications :<https://git.entrouvert.org/entrouvert/authentic/pulls/289/files>

# **#19 - 15 avril 2024 16:17 - Transition automatique**

*- Statut changé de Résolu (à déployer) à Solution déployée*